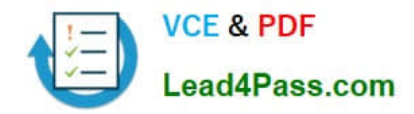

# **C\_TFIN52\_64Q&As**

SAP Certified Application Associate - Financial Accounting with SAP ERP 6.0 EHP4

## **Pass home C\_TFIN52\_64 Exam with 100% Guarantee**

Free Download Real Questions & Answers **PDF** and **VCE** file from:

**https://www.lead4pass.com/C\_TFIN52\_64.html**

### 100% Passing Guarantee 100% Money Back Assurance

Following Questions and Answers are all new published by home Official Exam Center

**Colonization** Download After Purchase

- **@ 100% Money Back Guarantee**
- **63 365 Days Free Update**
- 800,000+ Satisfied Customers

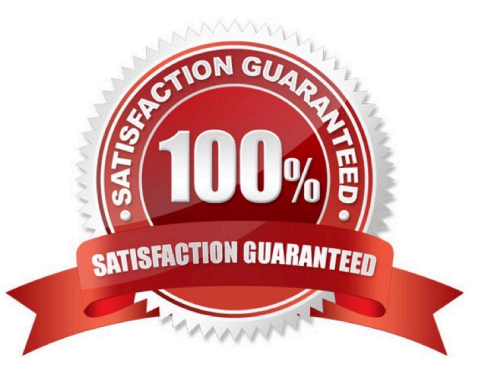

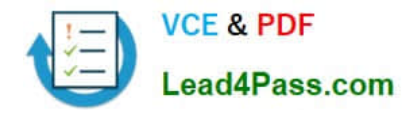

#### **QUESTION 1**

Consider the following statements: Which of the following options is correct?

- A. You cannot schedule an automatic payment program
- B. The debit balance check can be carried out after a payment proposal has been created
- C. When using the Payment Medium Workbench (PMW), the note payee can be freely defined in Customizing

Correct Answer: C

#### **QUESTION 2**

A customer wants to define a chart of depreciation. How do you recommend setting up the depreciation area?

- A. Based on company codes
- B. Based on the aims of internal or external reporting
- C. Based on relevant currencies
- D. Based on the relevant chart of accounts

Correct Answer: B

#### **QUESTION 3**

A vendor sends an invoice to a company which contains expenses for two company codes. You post the vendor item to the receiving company code, then the expense, and finally a cross-charge to the other company code. How are the taxes posted?

- A. Taxes are posted to the company code where the vendor item is posted.
- B. Taxes are posted to the company code where the larger part of the expense is posted.
- C. Taxes are posted to both company codes in proportion to the expenses.
- D. Taxes are not posted automatically, and will therefore have to be posted manually.

Correct Answer: A

#### **QUESTION 4**

Which field of the line item will be filled automatically by the sort key field of a master record (G/L account, customer or vendor)?

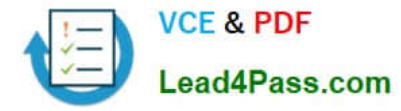

- A. Item text
- B. Number of the invoice to which the transaction belongs
- C. Amount in document currency
- D. Assignment number

Correct Answer: D

#### **QUESTION 5**

You have posted an incorrect amount in Financial Accounting. How can you correct this? (Choose two)

- A. Change the amount in the posted document.
- B. Reverse the document by normal reversal posting.
- C. Reverse the document by negative posting.
- D. Delete the document.
- E. Use a substitution to change the incorrect amount.

Correct Answer: BC

[C\\_TFIN52\\_64 VCE Dumps](https://www.lead4pass.com/C_TFIN52_64.html) [C\\_TFIN52\\_64 Exam](https://www.lead4pass.com/C_TFIN52_64.html)

**[Questions](https://www.lead4pass.com/C_TFIN52_64.html)** 

[C\\_TFIN52\\_64 Braindumps](https://www.lead4pass.com/C_TFIN52_64.html)

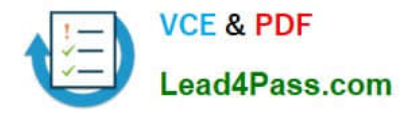

To Read the Whole Q&As, please purchase the Complete Version from Our website.

# **Try our product !**

100% Guaranteed Success 100% Money Back Guarantee 365 Days Free Update Instant Download After Purchase 24x7 Customer Support Average 99.9% Success Rate More than 800,000 Satisfied Customers Worldwide Multi-Platform capabilities - Windows, Mac, Android, iPhone, iPod, iPad, Kindle

We provide exam PDF and VCE of Cisco, Microsoft, IBM, CompTIA, Oracle and other IT Certifications. You can view Vendor list of All Certification Exams offered:

#### https://www.lead4pass.com/allproducts

### **Need Help**

Please provide as much detail as possible so we can best assist you. To update a previously submitted ticket:

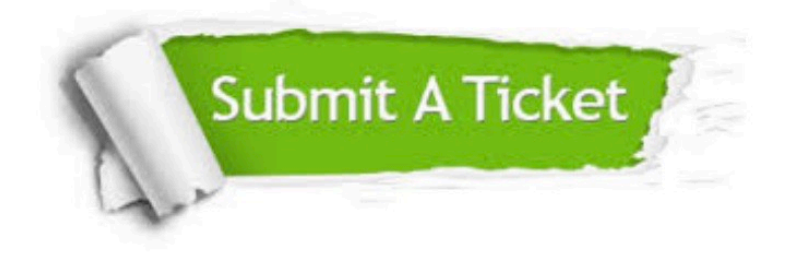

#### **One Year Free Update**

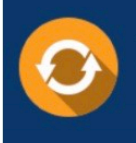

Free update is available within One Year after your purchase. After One Year, you will get 50% discounts for updating. And we are proud to .<br>poast a 24/7 efficient Customer Support system via Email

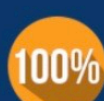

**Money Back Guarantee** To ensure that you are spending on

quality products, we provide 100% money back guarantee for 30 days from the date of purchase

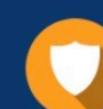

#### **Security & Privacy**

We respect customer privacy. We use McAfee's security service to provide you with utmost security for vour personal information & peace of mind.

Any charges made through this site will appear as Global Simulators Limited. All trademarks are the property of their respective owners. Copyright © lead4pass, All Rights Reserved.